# **System Requirements for ACP 2020 Virtual Conference**

# **COMMON QUESTIONS:**

# **Zoom:**

What version of Zoom should I use? The latest upgrade of zoom is zoom 5.0. Information on upgrade: <https://zoom.us/docs/en-us/zoom-v5-0.html>

# **Device:**

Can I use my mobile device? Laptops and desktop computers will give you an optimal experience as you are able to see the full video on a larger screen. We recommend using Google Chrome as the browser, however Pathable is compatible with all browsers and mobile devices. 

# **PREPARING FOR THE CONFERENCE:**

**Install Zoom:** Pathable uses Zoom technology. You will be prompted to install the application when you join a meeting, but we recommend **installing Zoom in advance.**

Install **"Zoom Client for Meetings"** fo[r zoom.us/download](https://zoom.us/download#client_4meeting)

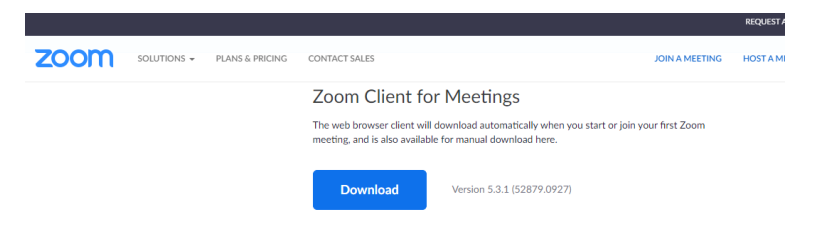

**Important Note:** If you are using a Mac, you may need to update your security settings to share your screen. You can do this through System Preferences > Security & Privacy > Privacy > Screen Recording. Check the option for zoom.us.

### **DESKTOP:**

**Desktop or laptop computer** (note: most computers purchased within the past few years will exceed the minimum requirements stated below.)

# **Operating System:**

- 1. Mac: Mac OSX 10.7 or later
- 2. Windows: Windows 10, 8, 8.1, 7, Vista (SP1 or later), XP (SP3 or later)
- 3. Ubuntu: 12.04 or later

4. Linux: Red Hat Enterprise Linux 6.4 or higher

## **Processor / RAM:**

1. Single Core 1Ghz or higher (Dual core 2Ghz or higher, 4G RAM recommended)

### **Web Browser:**

- 1. Windows: Chrome 72+, Edge 84+, Firefox 27+, or IE 11+
- 2. Mac: Chrome 30+, Safari 7+Edge 84+, or Firefox 27+
- 3. Linux: Chrome 30+, Firefox 27+

### **Internet Connection:**

1. 1.5 Mbps "up" minimum (3+ Mbps "up" recommended). Note: wireless speeds are lower than your ISP's advertised speeds. You can use [speedtest.net](https://www.speedtest.net/) to test your speeds on your computer.

### **Hardware (recommended but not required):**

- 1. Webcam
- 2. The microphone and speakers that comes built-in to most computers is adequate, but a headset with a mic or a stand-alone microphone will create a richer, cleaner sound.

### **MOBILE WEB:**

• Smartphone with web browser (Chrome, Edge, Firefox, or Safari recommended)

### **NATIVE APP:**

- Apple or Android smartphone
- iOS version 11.0 or higher
- Android version 5.1 (Lollipop) or higher